### **ЮЖНО-УРАЛЬСКИЙ ГОСУДАРСТВЕННЫЙ УНИВЕРСИТЕТ**

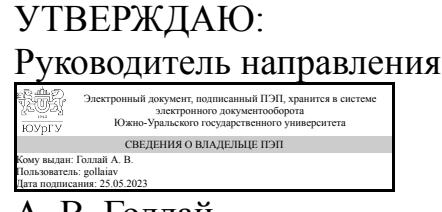

А. В. Голлай

### **РАБОЧАЯ ПРОГРАММА**

**дисциплины** 1.О.05.02 Математический анализ **для направления** 09.03.01 Информатика и вычислительная техника **уровень** Бакалавриат **форма обучения** заочная **кафедра-разработчик** Современные образовательные технологии

Рабочая программа составлена в соответствии с ФГОС ВО по направлению подготовки 09.03.01 Информатика и вычислительная техника, утверждённым приказом Минобрнауки от 19.09.2017 № 929

Зав.кафедрой разработчика, к.техн.н., доц.

Разработчик программы, старший преподаватель

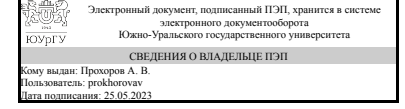

Электронный документ, подписанный ПЭП, хранится в системе электронного документооборота Южно-Уральского государственного университета СВЕДЕНИЯ О ВЛАДЕЛЬЦЕ ПЭП Кому выдан: Чернова Т. С. Пользователь: chernovats Дата подписания: 25.05.2023

А. В. Прохоров

Т. С. Чернова

### **1. Цели и задачи дисциплины**

Цель дисциплины заключается в освоении основ математического анализа студентами технических направлений заочной формы обучения. Задачи: 1. изучение теоретических основ математического анализа; 2. развитие практических навыков решения типовых задач курса; 3. развитие навыков применения соответствующего математического аппарата при решении профессиональных задач.

### **Краткое содержание дисциплины**

Курс состоит из 6 модулей, что позволяет изучить математику на базовом уровне: введение в анализ, дифференциал функции, производная функции, исследование функций и построение графиков, интегрирование функций, функции многих переменных.

### **2. Компетенции обучающегося, формируемые в результате освоения дисциплины**

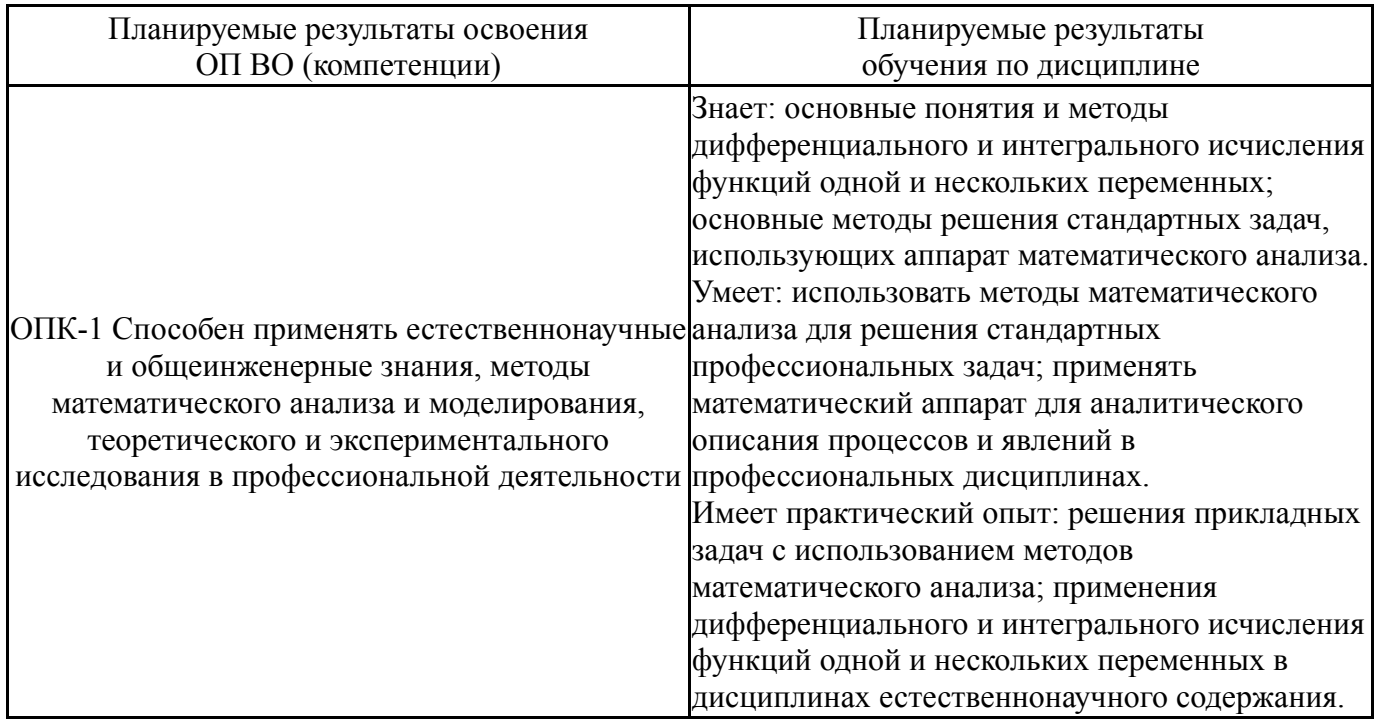

### **3. Место дисциплины в структуре ОП ВО**

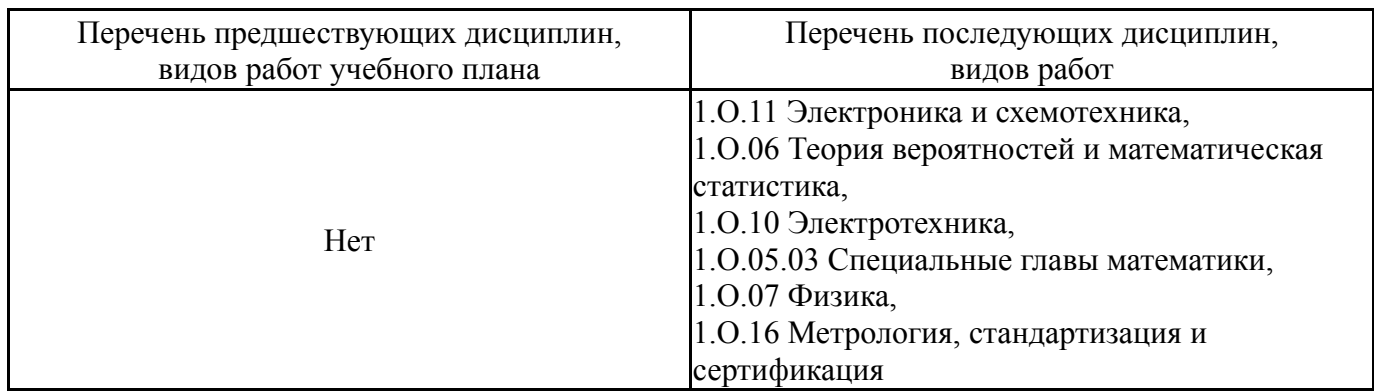

Требования к «входным» знаниям, умениям, навыкам студента, необходимым при освоении данной дисциплины и приобретенным в результате освоения предшествующих дисциплин:

Нет

## **4. Объём и виды учебной работы**

Общая трудоемкость дисциплины составляет 10 з.е., 360 ч., 62,75 ч. контактной работы

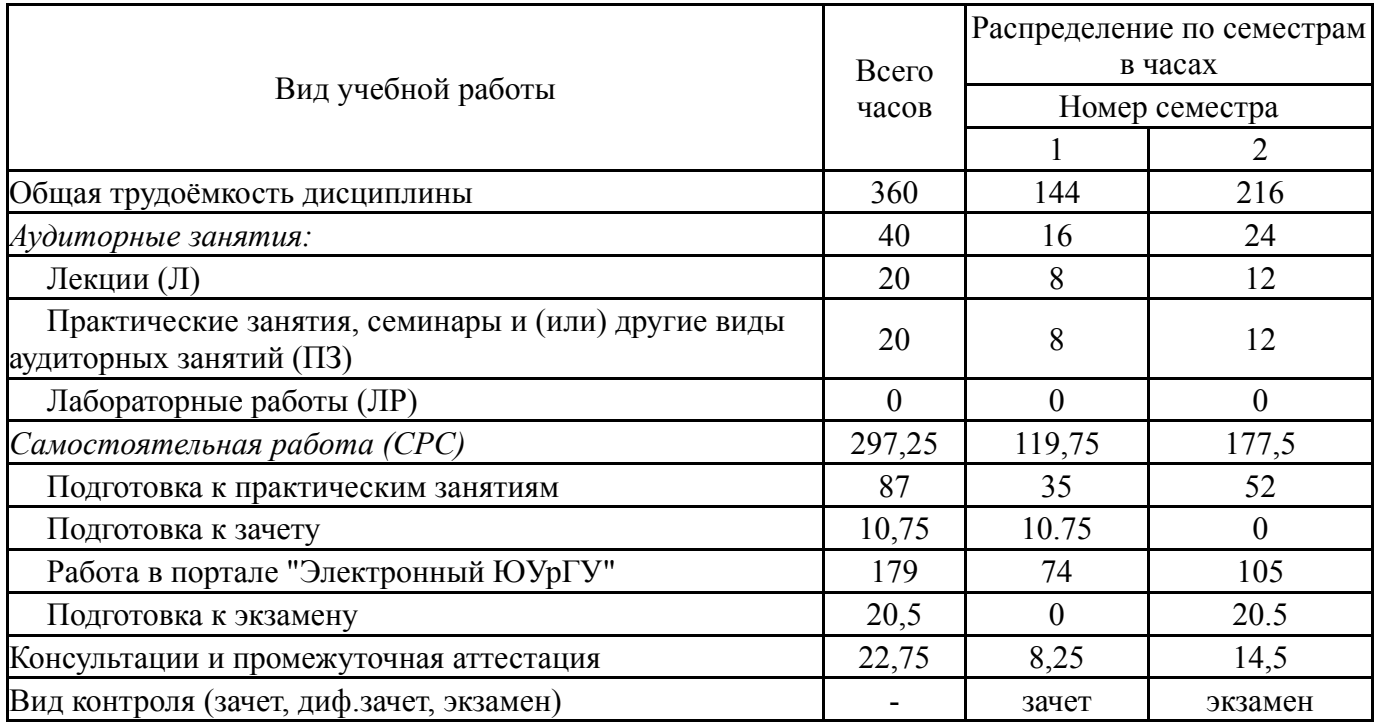

### **5. Содержание дисциплины**

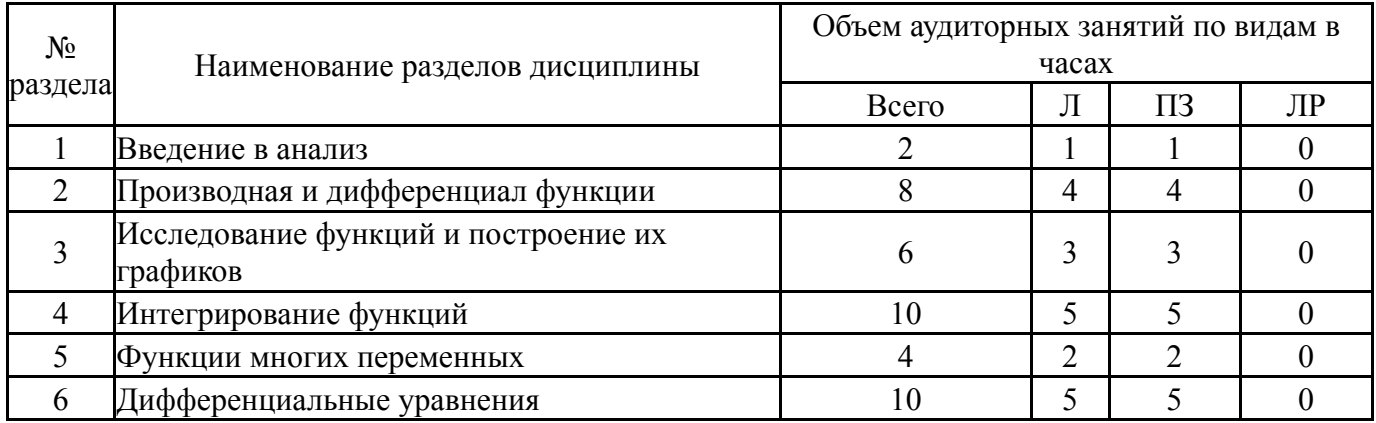

### **5.1. Лекции**

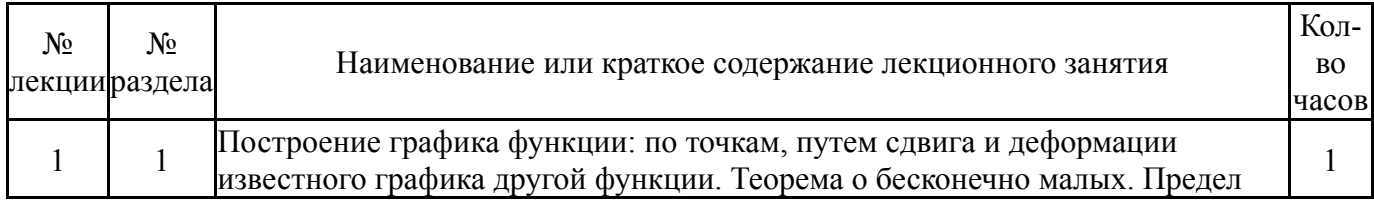

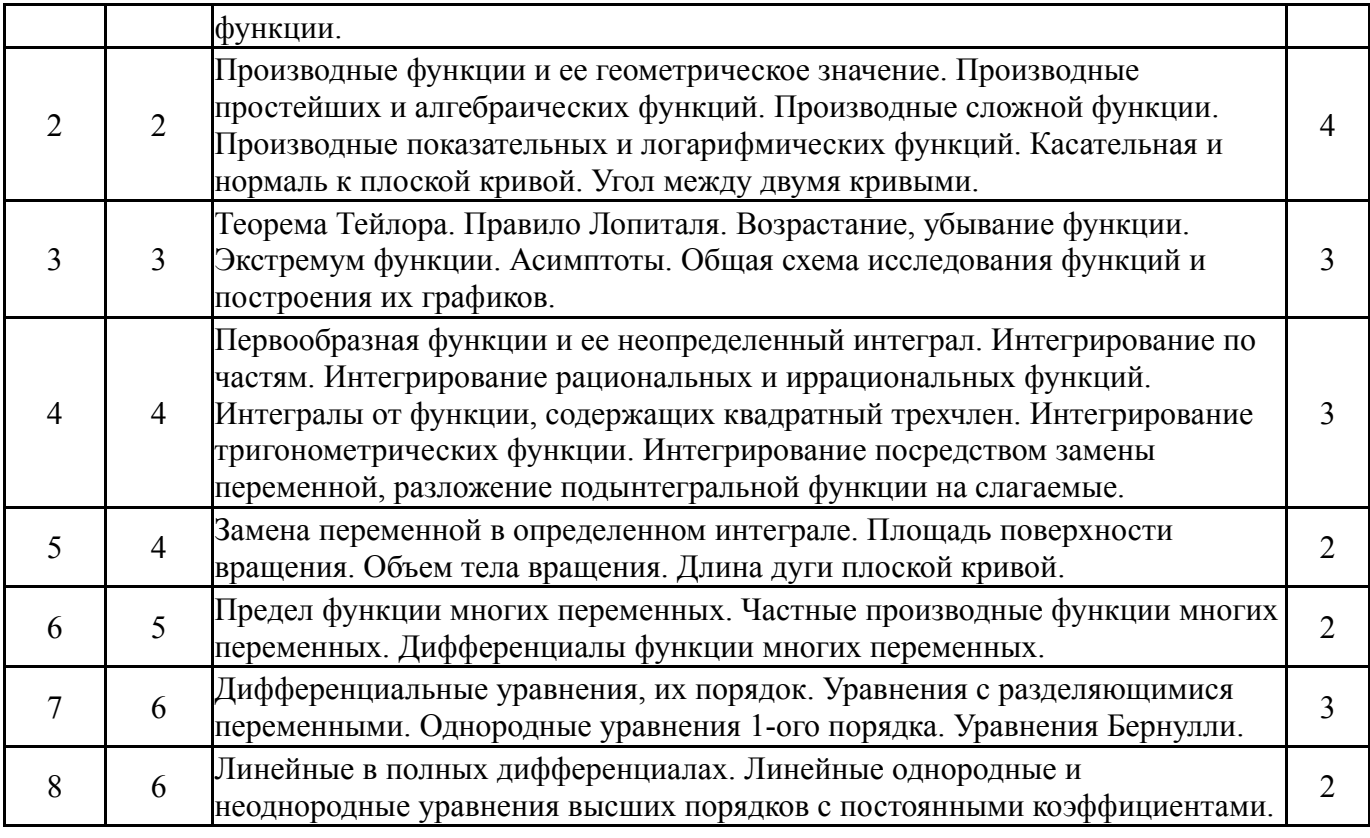

# **5.2. Практические занятия, семинары**

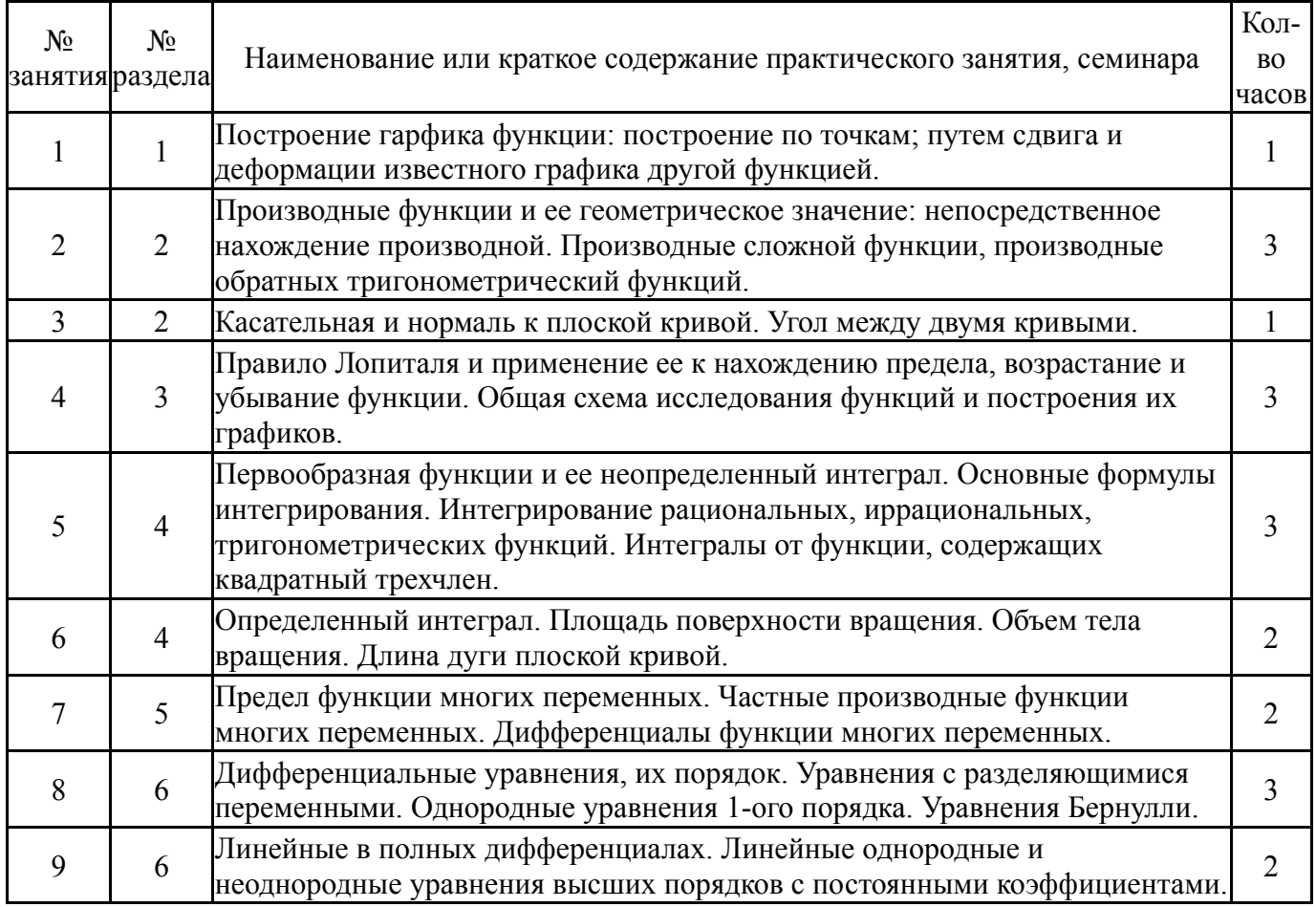

# **5.3. Лабораторные работы**

Не предусмотрены

# **5.4. Самостоятельная работа студента**

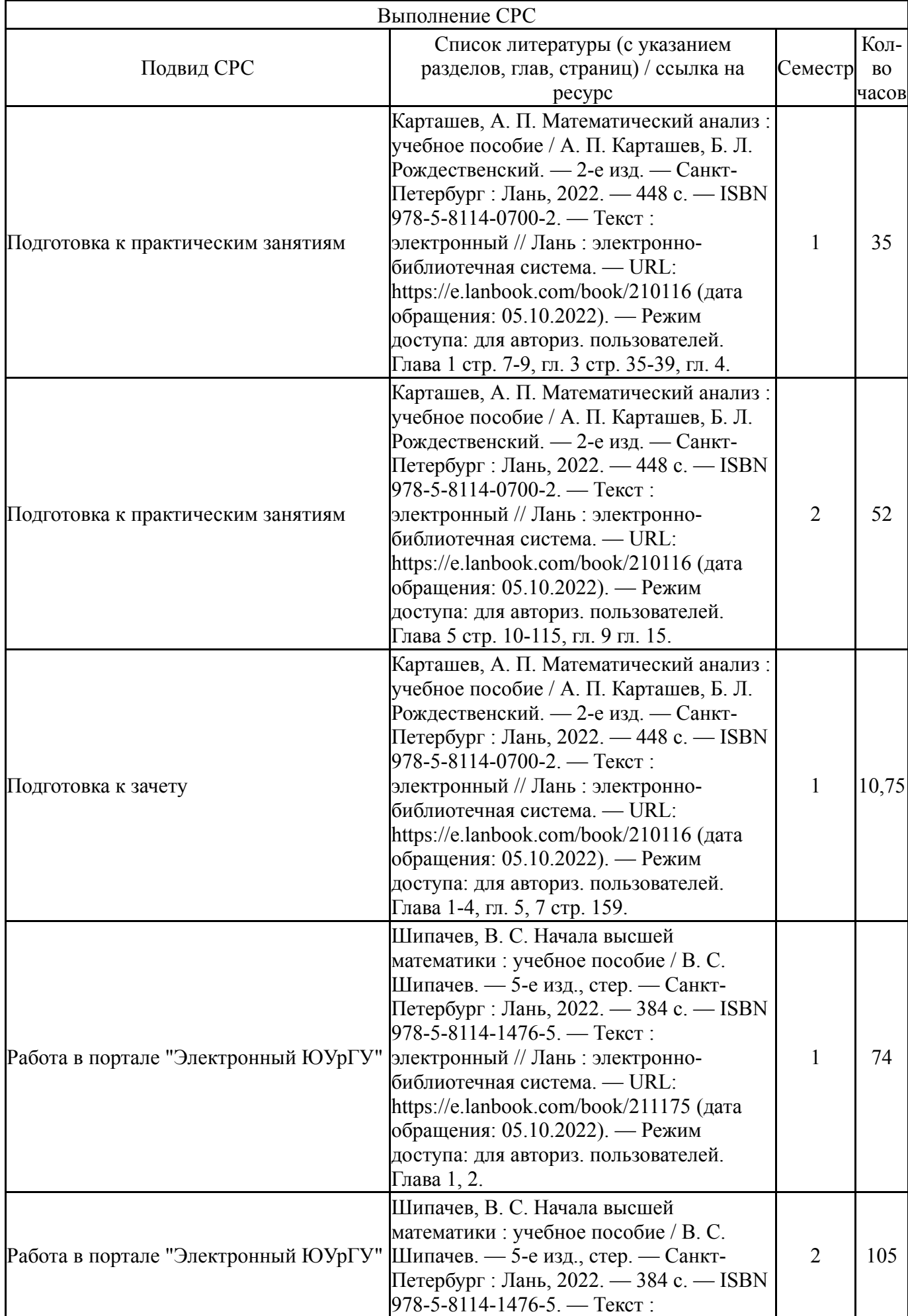

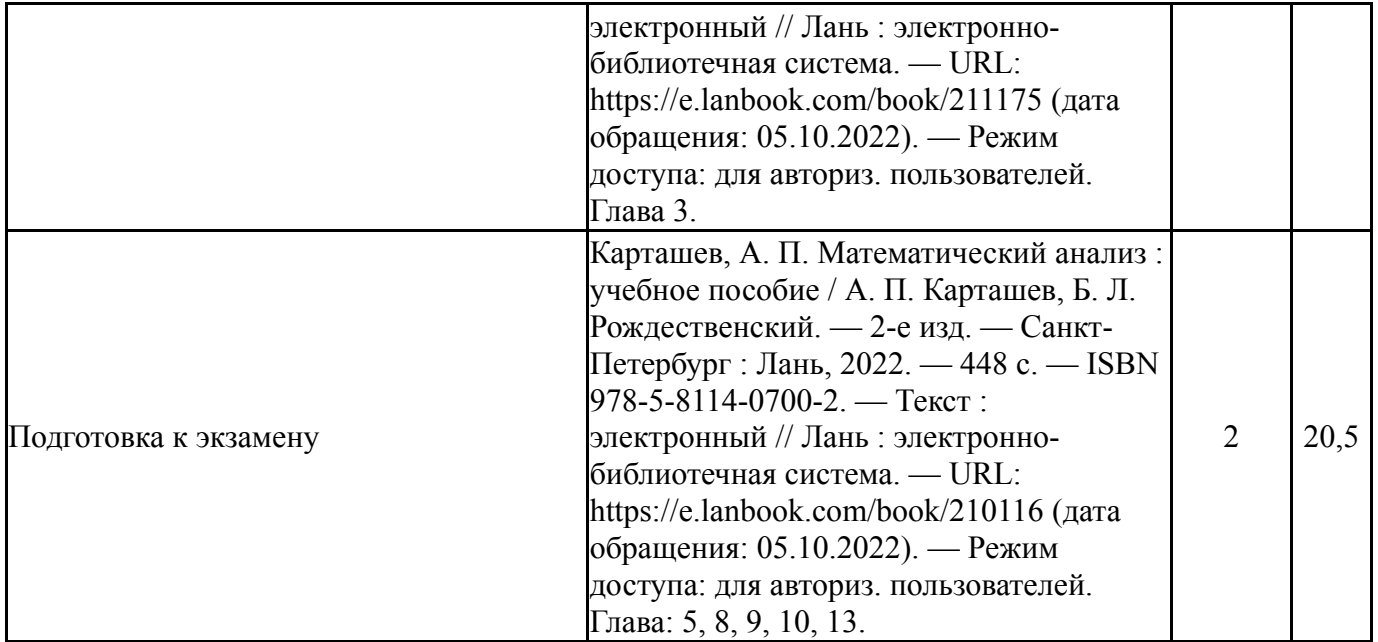

### **6. Фонд оценочных средств для проведения текущего контроля успеваемости, промежуточной аттестации**

Контроль качества освоения образовательной программы осуществляется в соответствии с Положением о балльно-рейтинговой системе оценивания результатов учебной деятельности обучающихся.

### **6.1. Контрольные мероприятия (КМ)**

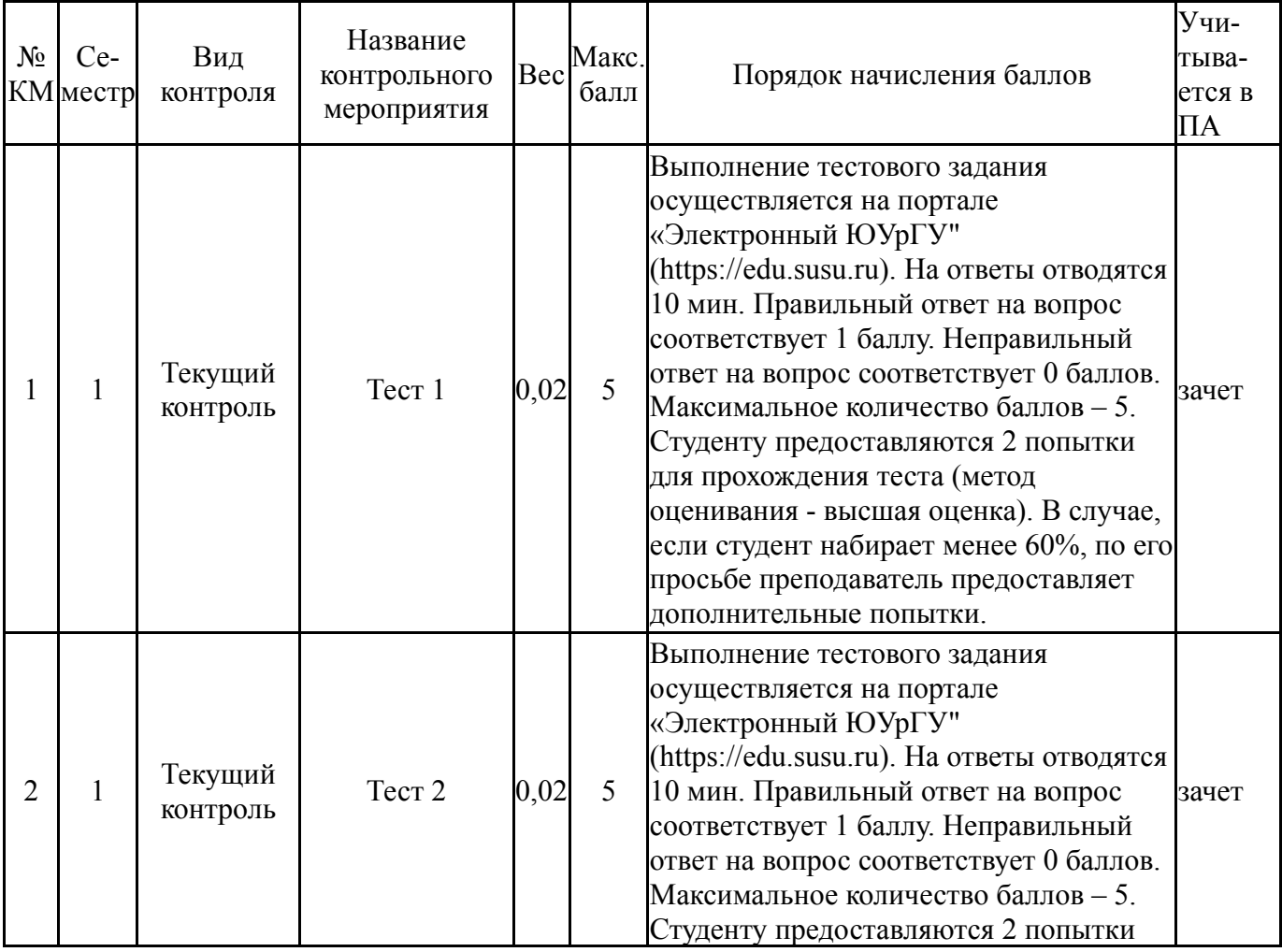

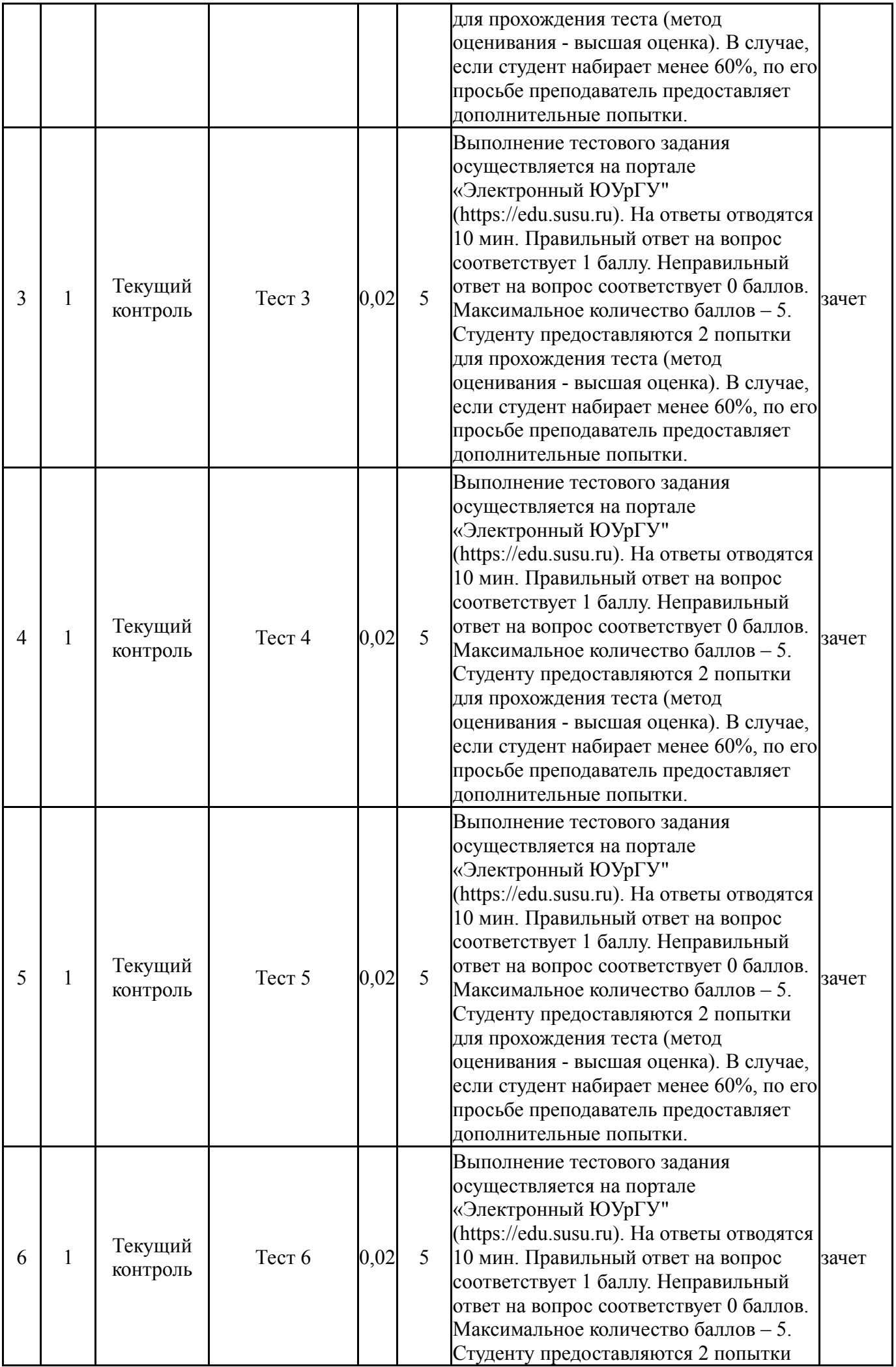

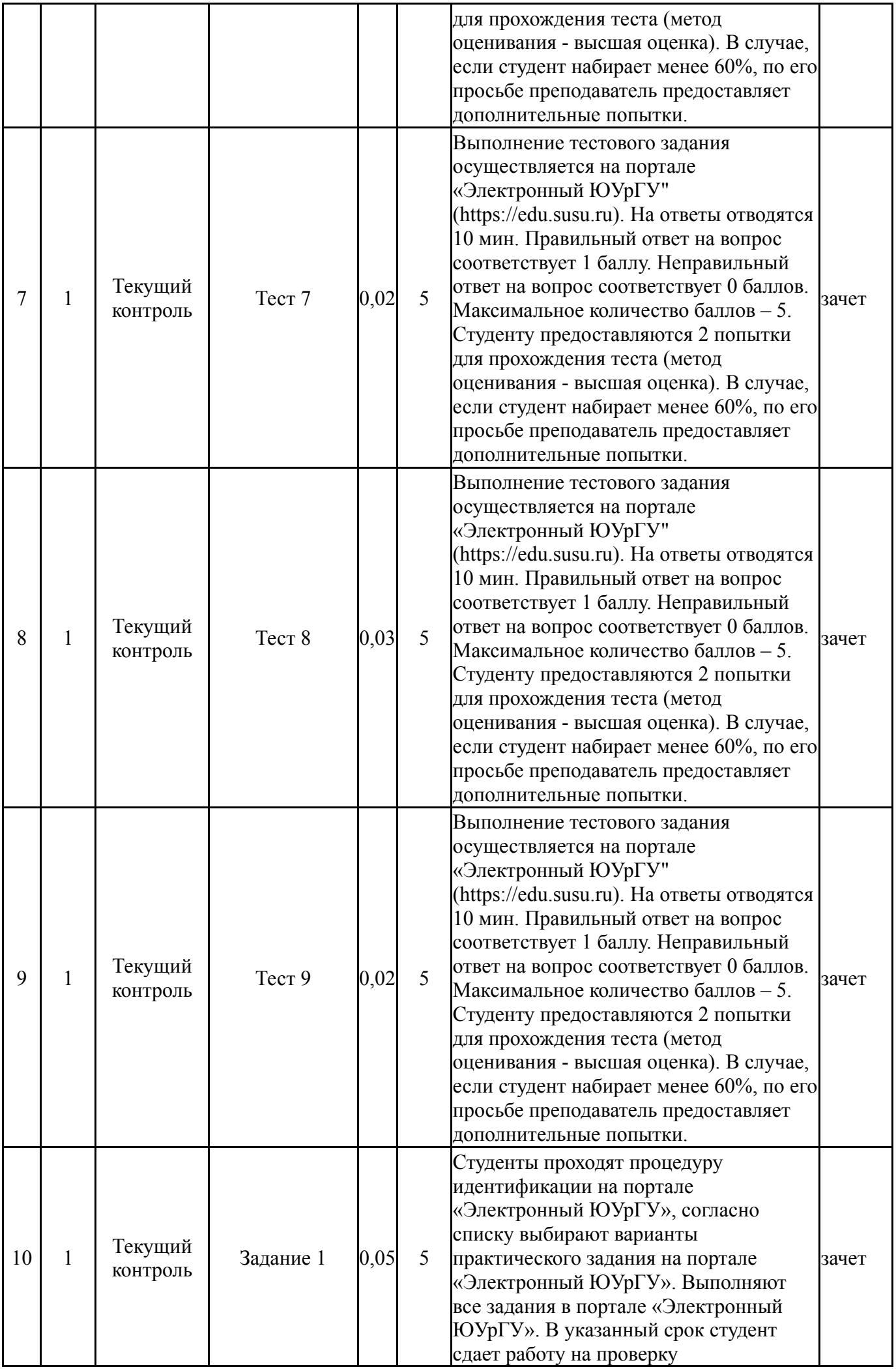

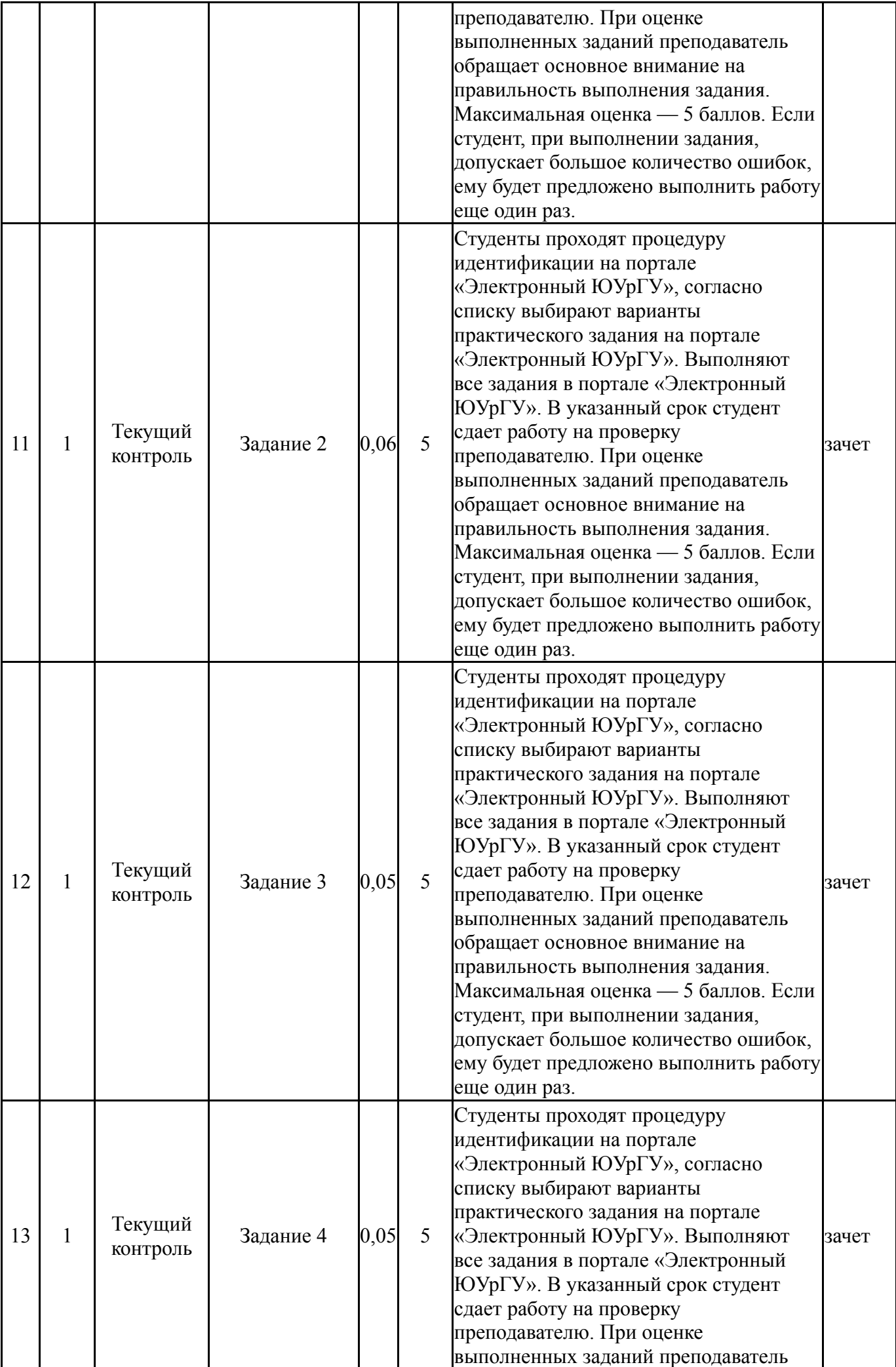

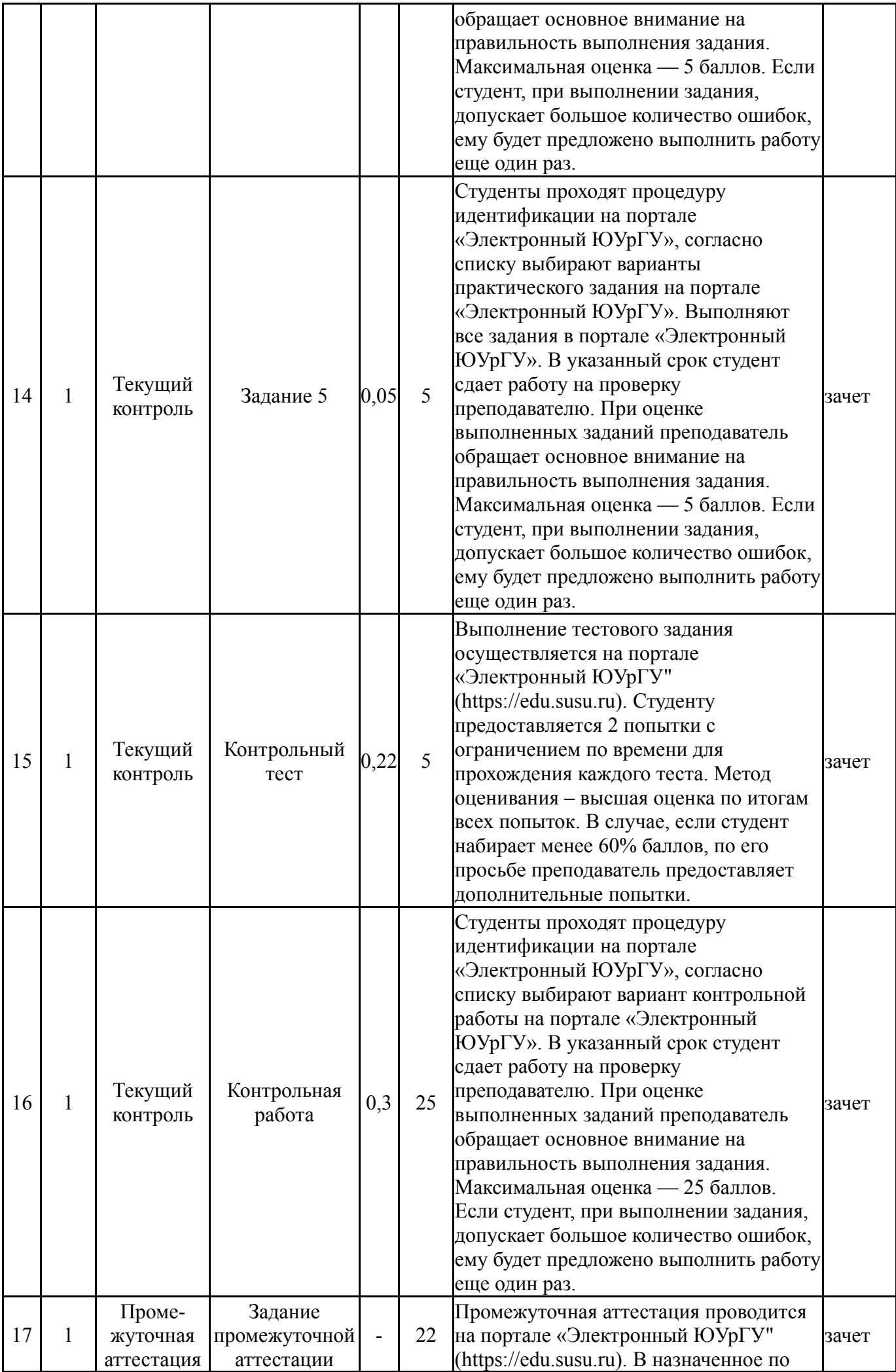

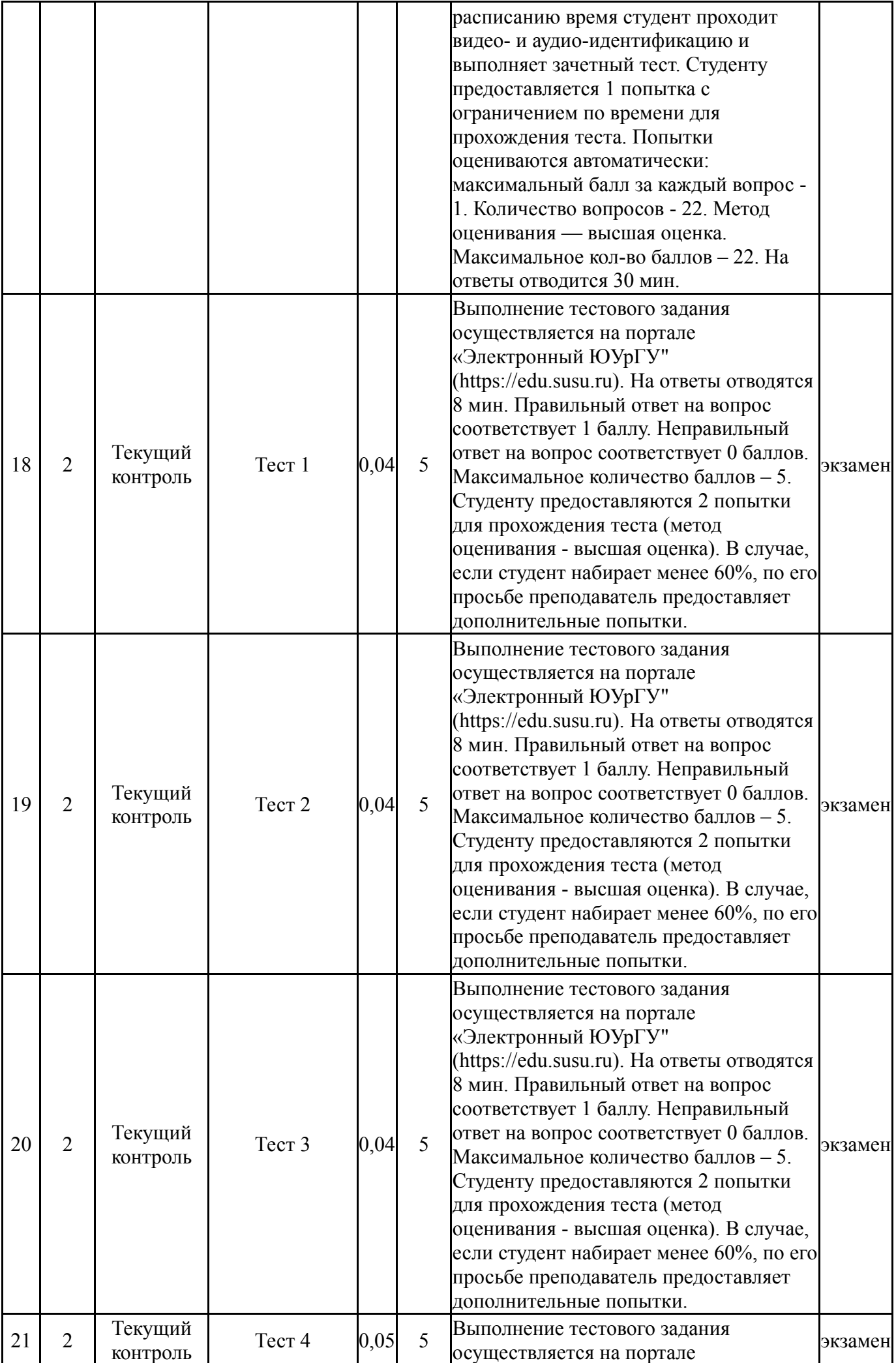

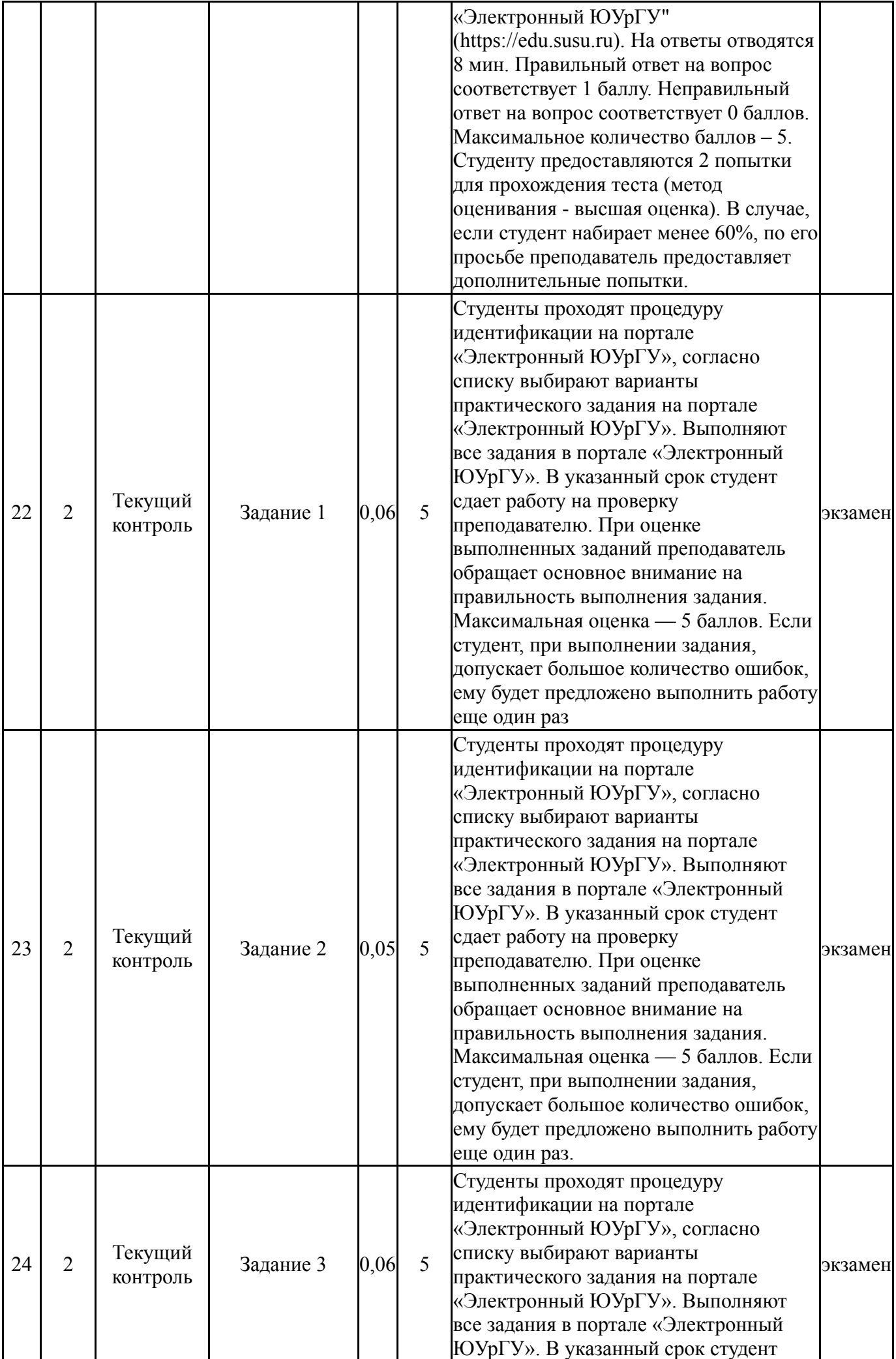

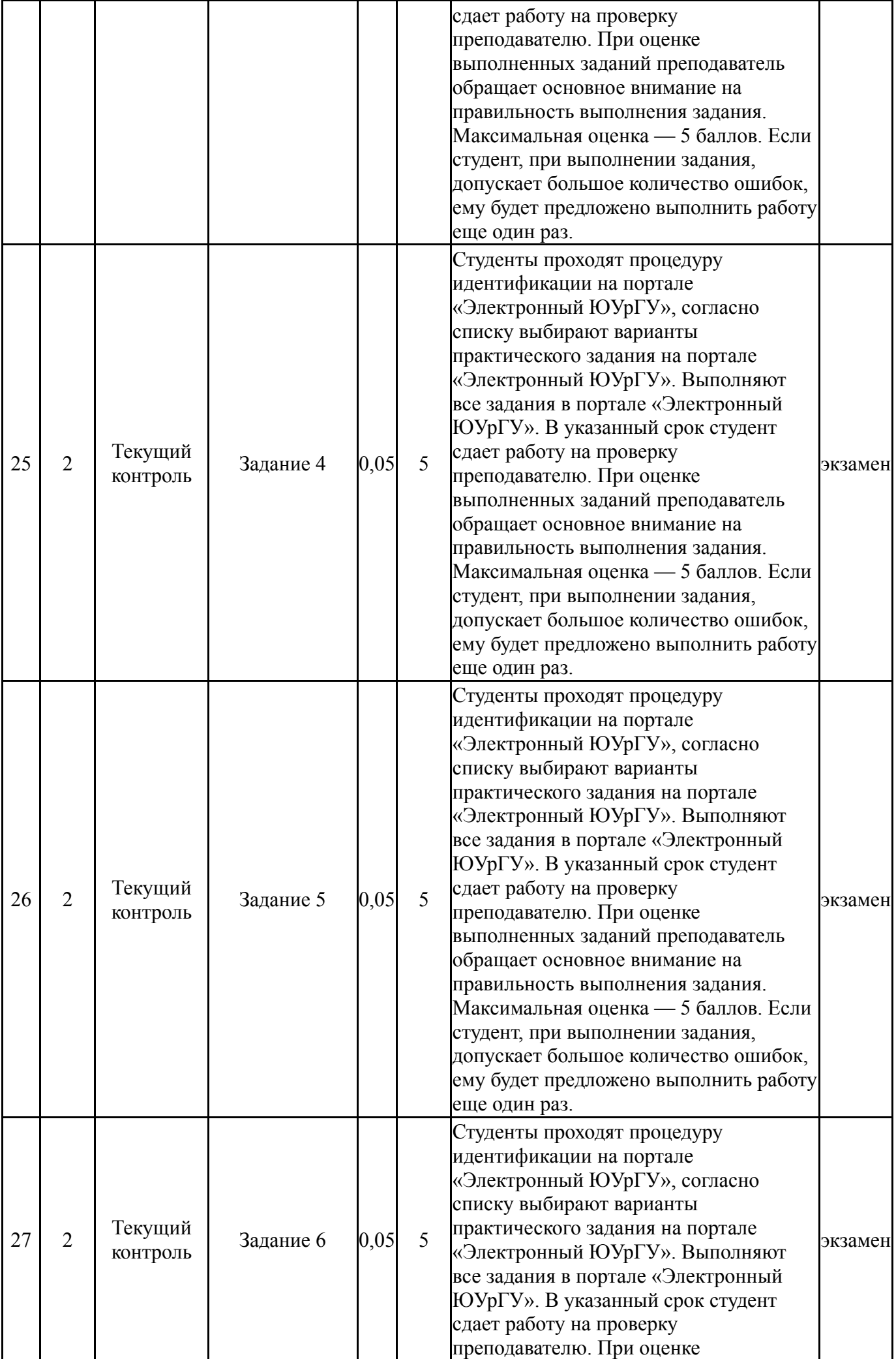

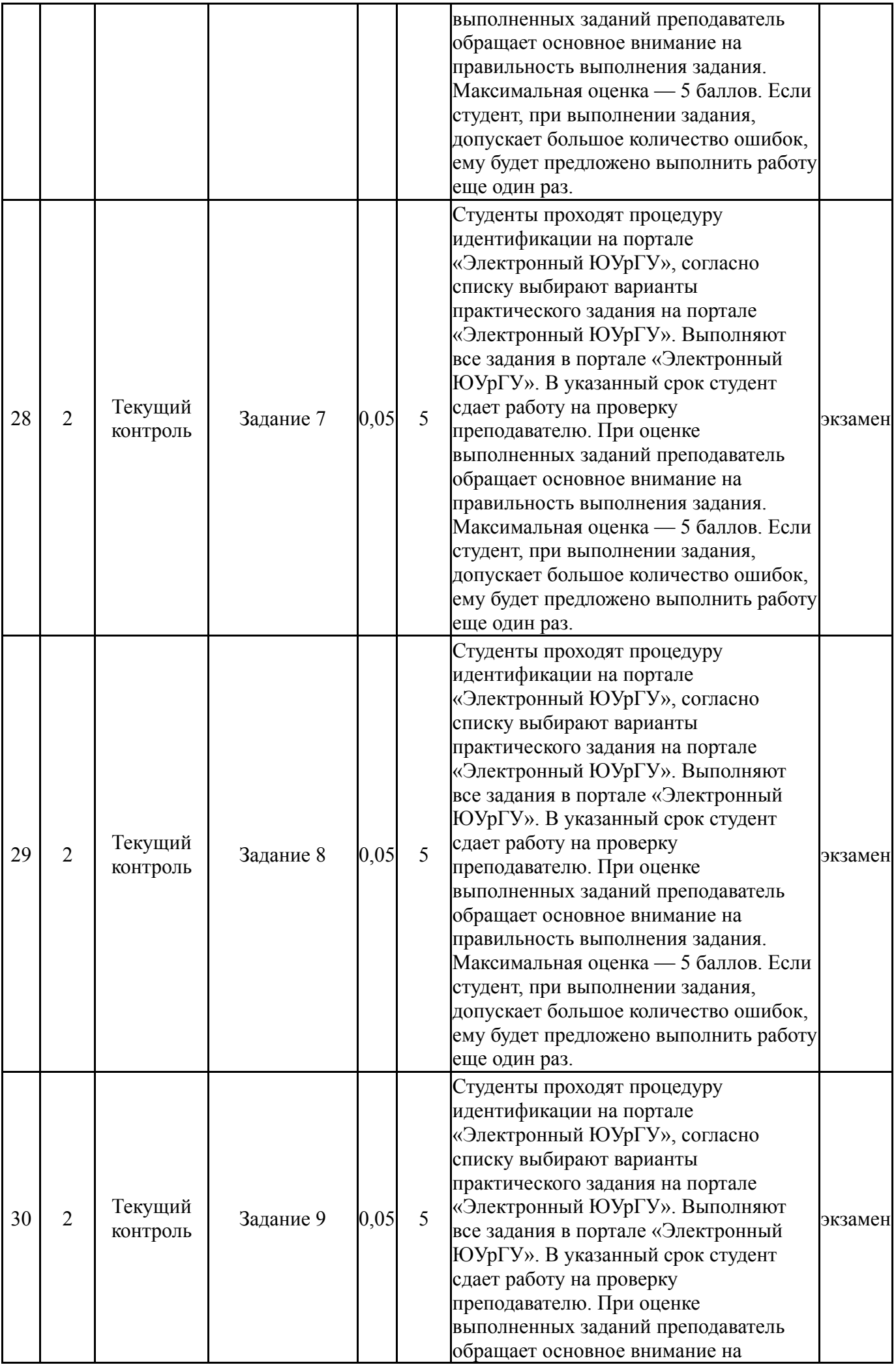

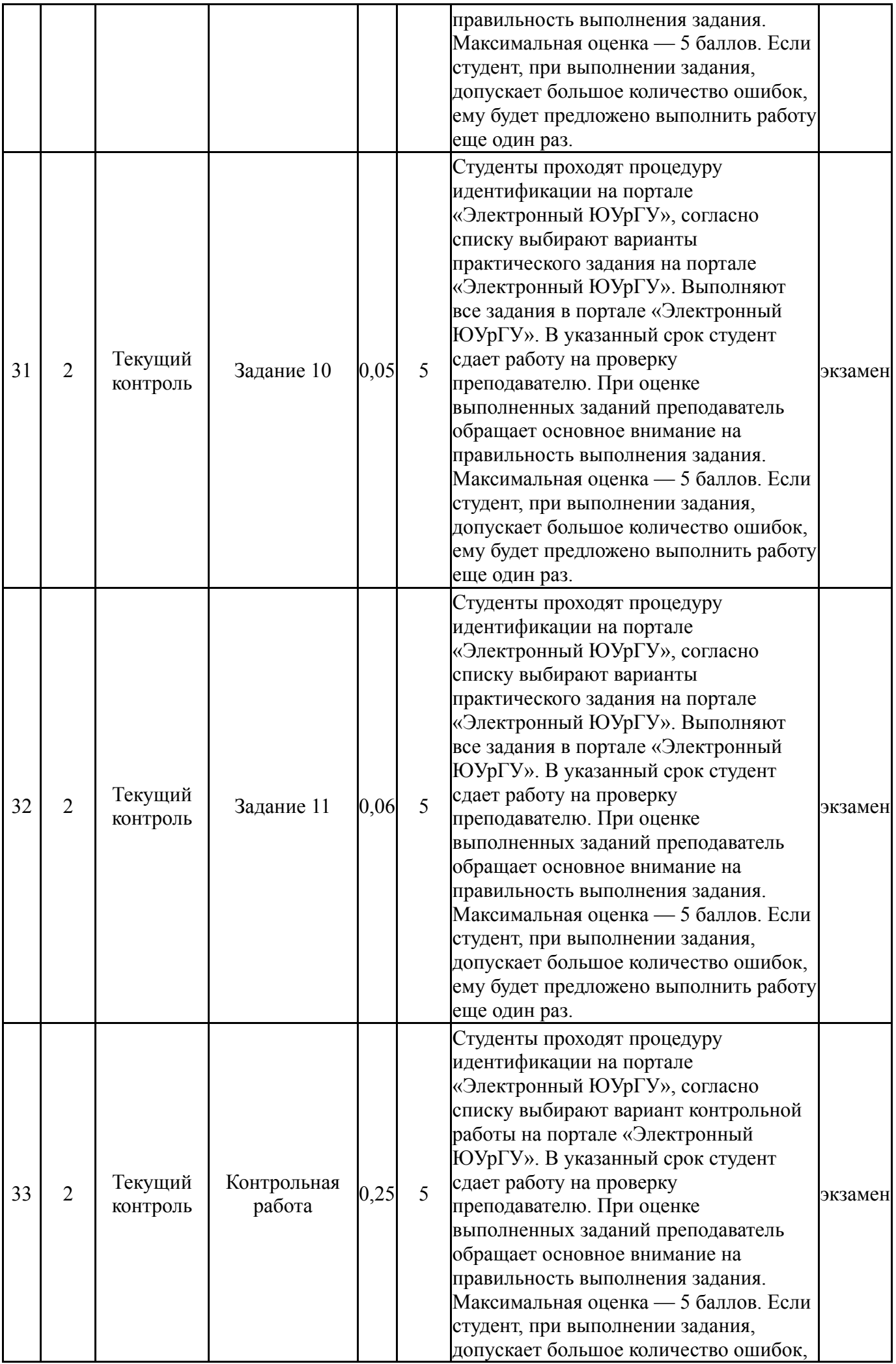

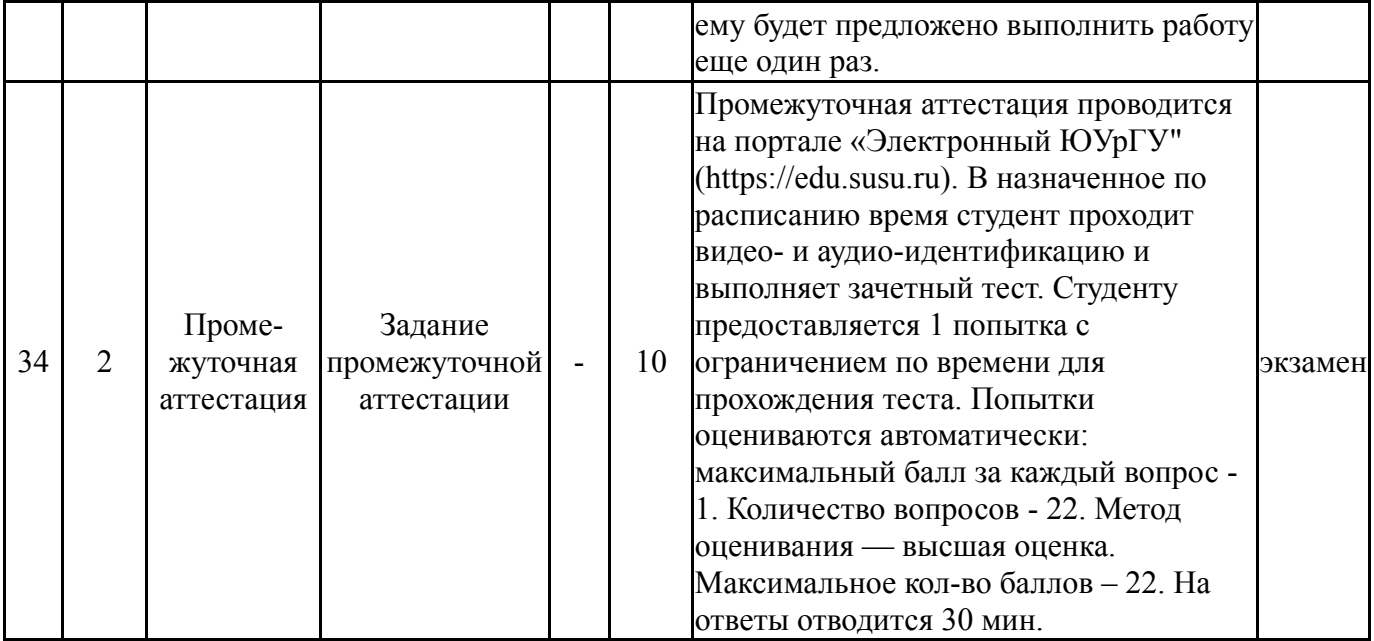

## **6.2. Процедура проведения, критерии оценивания**

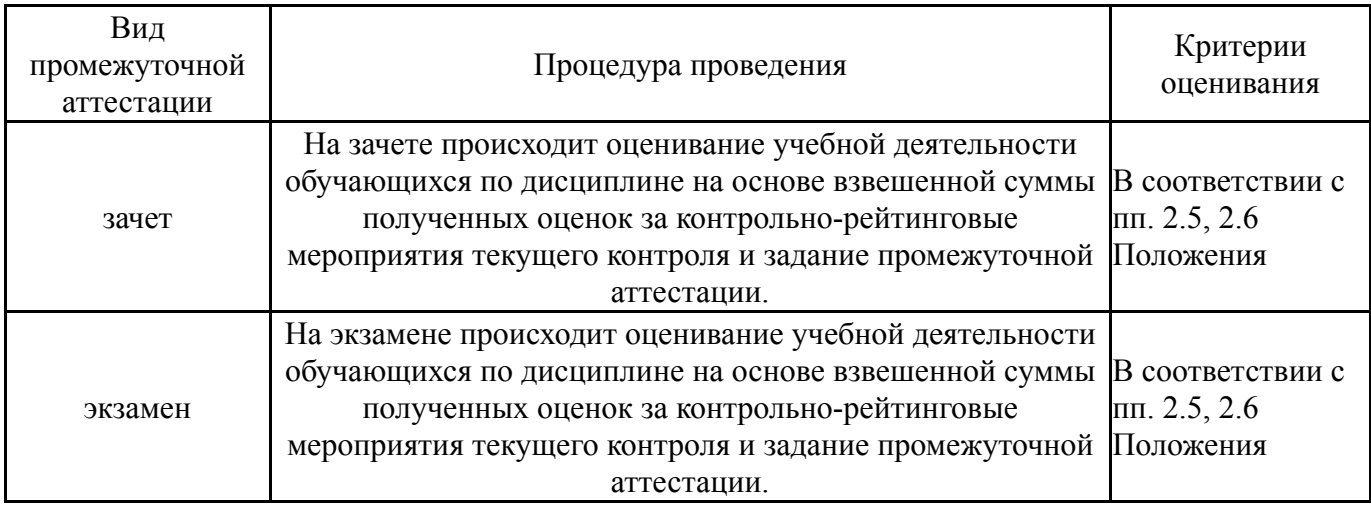

# **6.3. Паспорт фонда оценочных средств**

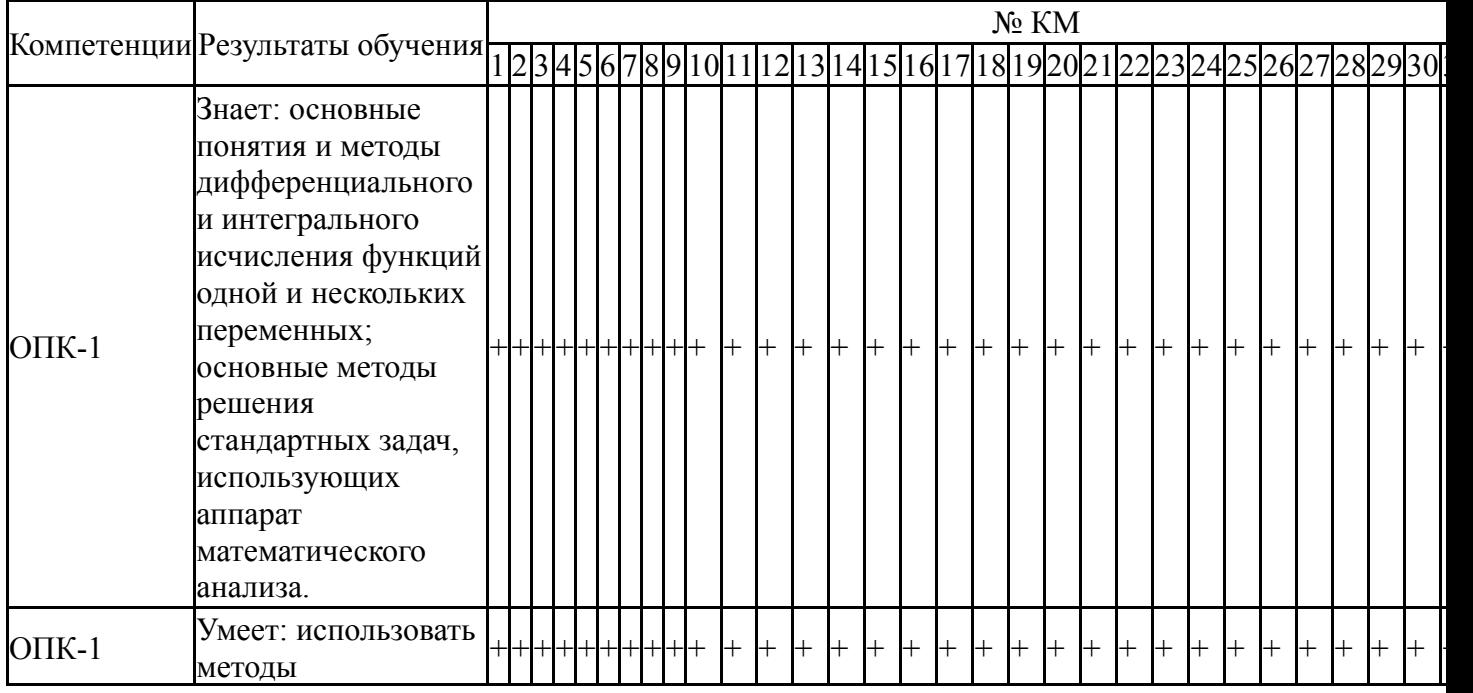

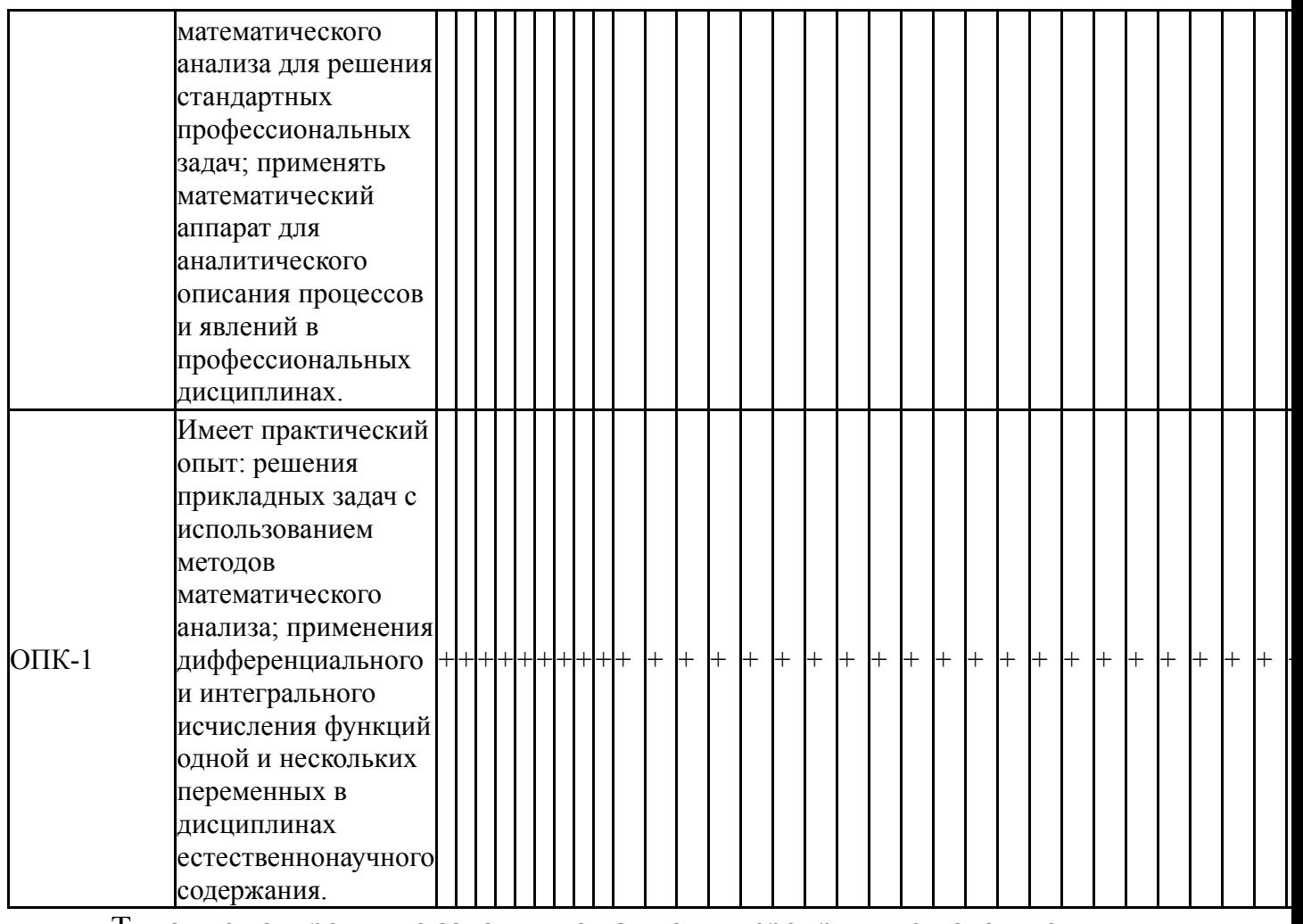

Типовые контрольные задания по каждому мероприятию находятся в приложениях.

### **7. Учебно-методическое и информационное обеспечение дисциплины**

### **Печатная учебно-методическая документация**

*а) основная литература:*

1. Шипачев, В. С. Высшая математика Текст учеб. для вузов В. С. Шипачев. - 8-е изд., стер. - М.: Высшая школа, 2007. - 479 c.

2. Высшая математика в упражнениях и задачах [Текст] Ч. 1 учеб. пособие для вузов : в 2 ч. П. Е. Данко и др. - 7-е изд., испр. - М.: Мир и образование, 2016. - 368 с. ил.

3. Берман, Г. Н. Сборник задач по курсу математического анализа [Текст] учеб. пособие для вузов Г. Н. Берман. - 22-е изд. - М.: Транспортная компания, 2015. - 431, [1] с.

*б) дополнительная литература:*

1. Высшая математика в упражнениях и задачах [Текст] Ч. 2 учеб. пособие для вузов : в 2 ч. П. Е. Данко и др. - 7-е изд., испр. - М.: Мир и образование, 2016. - 448 с. ил.

2. Запорожец, Г. И. Руководство к решению задач по математическому анализу [Текст] учебное пособие Г. И. Запорожец. - 5-е изд., стер. - СПб. и др.: Лань, 2009. - 459, [1] с. ил.

3. Красс, М. С. Основы математики и ее приложения в экономическом образовании Учеб. для вузов по экон. специальностям и направлениям Акад. нар. хоз-ва при Правительстве Рос. Федерации. - М.: Дело, 2000. - 687,[1] с. ил.

*в) отечественные и зарубежные журналы по дисциплине, имеющиеся в библиотеке:* Не предусмотрены

*г) методические указания для студентов по освоению дисциплины:*

1. Козлова, Н.Г. Начала анализа. Ч.I: учебное пособие / Н.Г. Козлова; под ред. Ю.П. Сердега. – Челябинск: Издательский центр ЮУрГУ, 2010. – 68с 2. Козлова, Н.Г. Начала анализа. Ч.II: учебное пособие / Н.Г. Козлова; под ред. Ю.П. Сердега. – Челябинск: Издательский центр ЮУрГУ, 2010. – 80с.

*из них: учебно-методическое обеспечение самостоятельной работы студента:*

1. Козлова, Н.Г. Начала анализа. Ч.I: учебное пособие / Н.Г. Козлова;

под ред. Ю.П. Сердега. – Челябинск: Издательский центр ЮУрГУ, 2010. – 68с

2. Козлова, Н.Г. Начала анализа. Ч.II: учебное пособие / Н.Г. Козлова;

под ред. Ю.П. Сердега. – Челябинск: Издательский центр ЮУрГУ, 2010. – 80с.

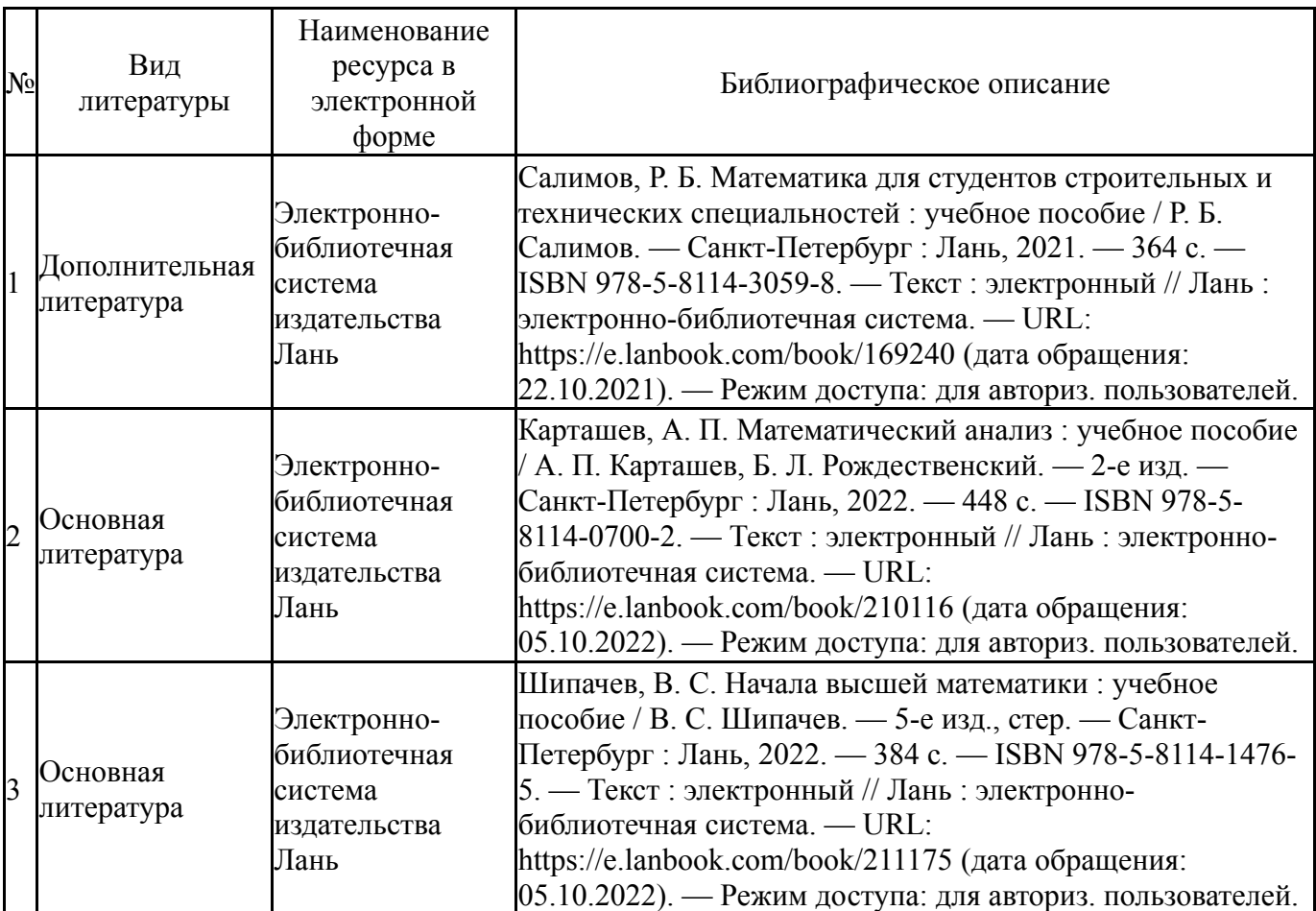

#### **Электронная учебно-методическая документация**

Перечень используемого программного обеспечения:

- 1. Microsoft-Windows(бессрочно)
- 2. Microsoft-Office(бессрочно)

Перечень используемых профессиональных баз данных и информационных справочных систем:

Нет

# **8. Материально-техническое обеспечение дисциплины**

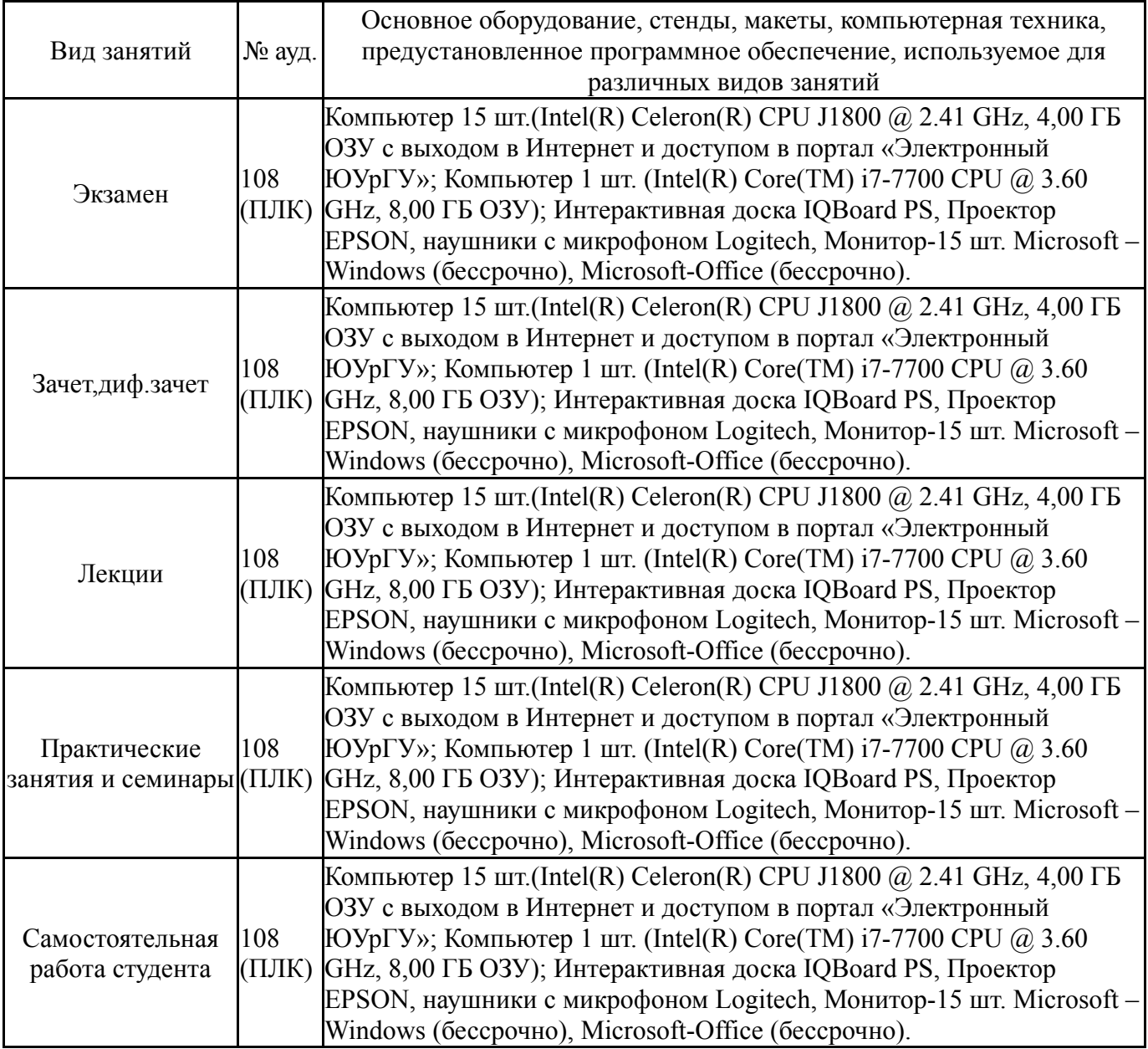